The BEST way I have found to get the exact spot to submit to our map:

Go to Google and log in (you have to, to be able to get to a certain function);

Go to Google Maps in map mode, zoom in to the QTH;

Once you get close, switch to Satellite view and zoom all the way in;

Down in the bottom right is a circle with a ? in it:

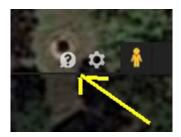

Click it and select "Return to Classic Google maps" (I always check the "Missing Features" box);

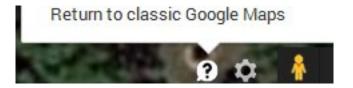

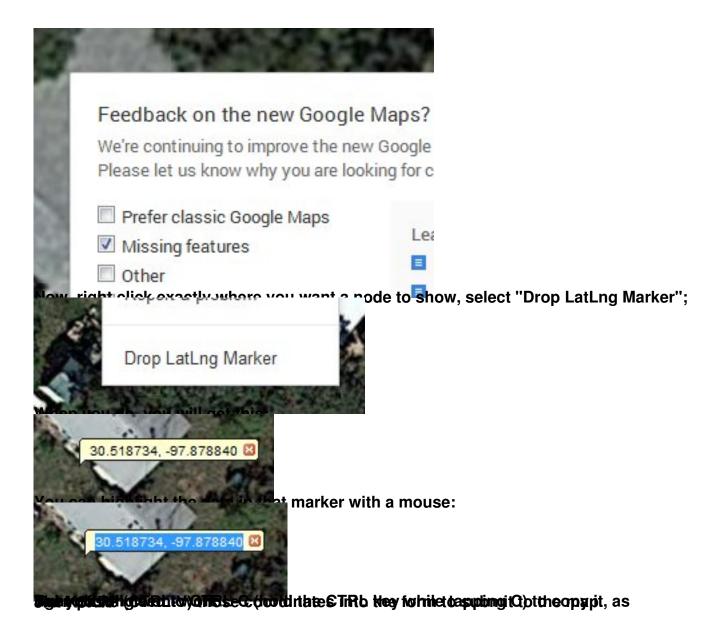